## Getting Started

There are a few things you can do to help ensure your success as an on-line learner.

□Read the syllabus *[in Resources section]* 

 $\Box$ Order your books [listed in the syllabus]

 $\Box$ Mark your calendar for the three mandatory class meetings

□Make a note, too, about your instructor's office hours

☐Add due dates for major assignments

- ☐Update your Moodle user profile before your first class meeting. Profile information helps your instructor (and classmates) learn a little about you.
	- a) Click on your name at the far upper right

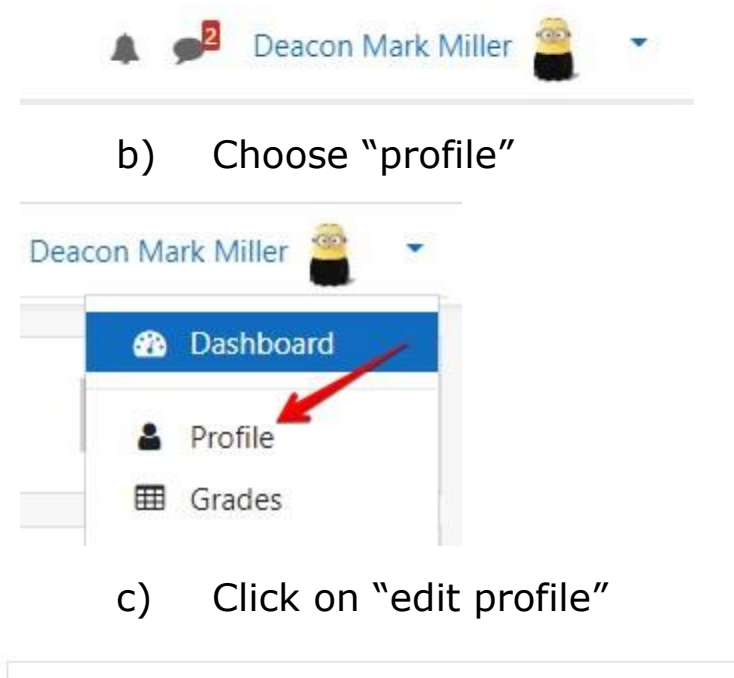

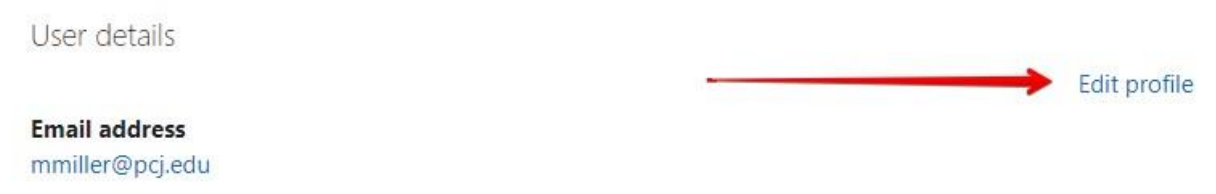

- d) Add a picture (or avatar)
- e) Use the "Additional Names" to add a nickname, or phonetic pronunciation
- f) Use "Other Fields" to add your (Arch)Diocese